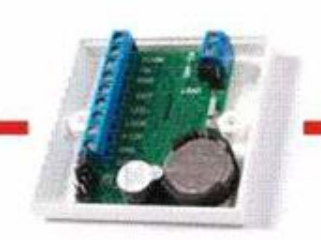

### Компьютерный симулятор в точности повторяет работу СКУД на базе контроллера Z-5R

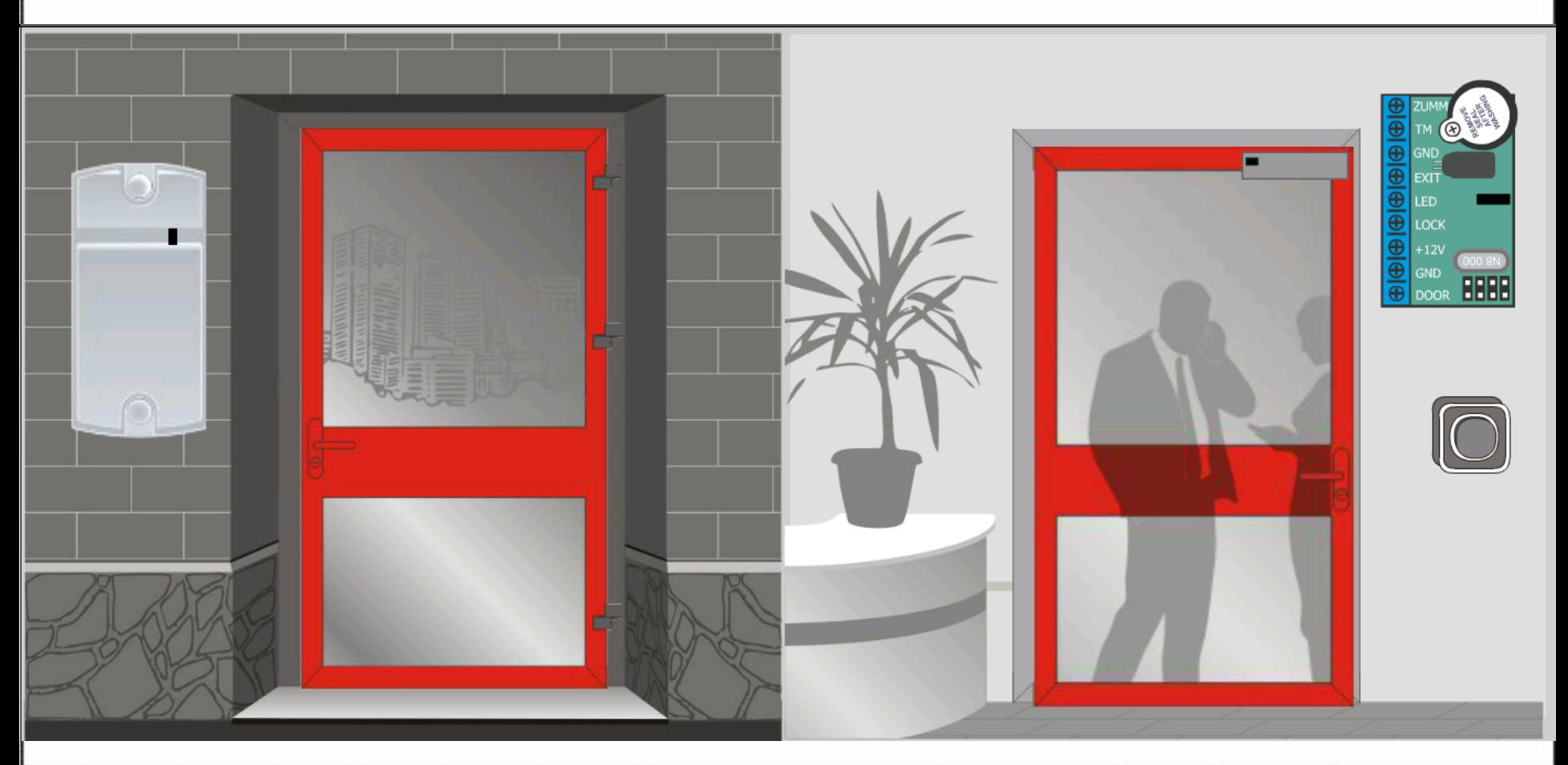

22 декабря 2015 г.

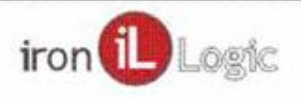

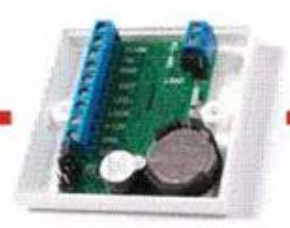

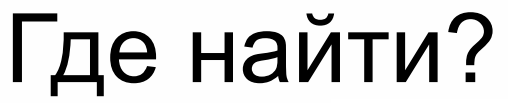

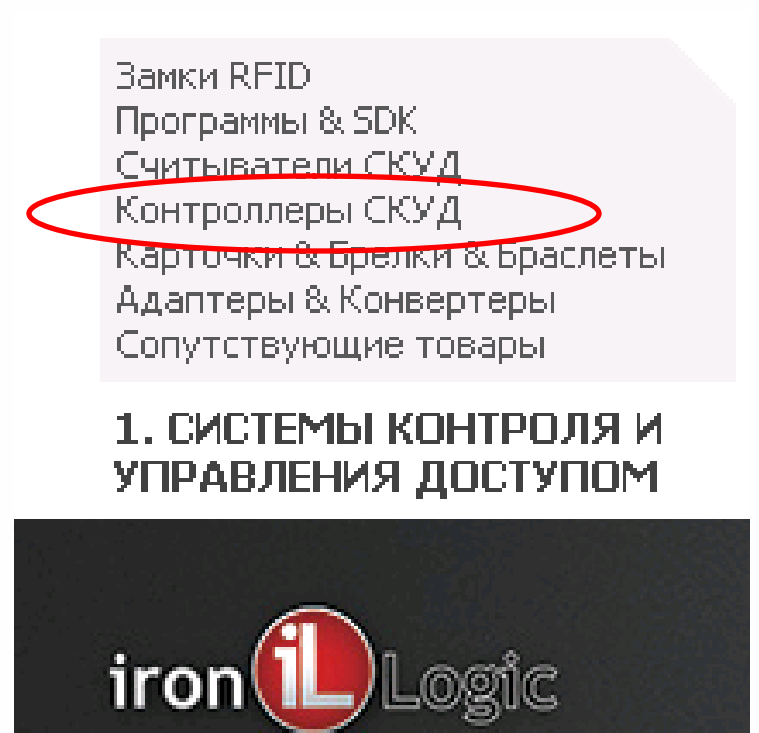

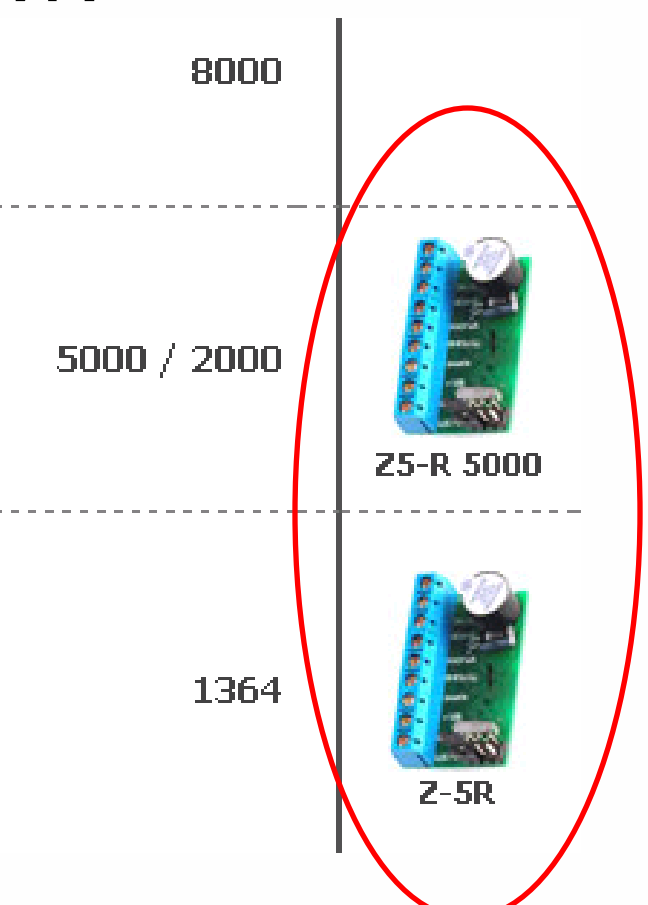

### www.ironlogic.ru

22 декабря 2015 г.

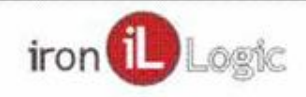

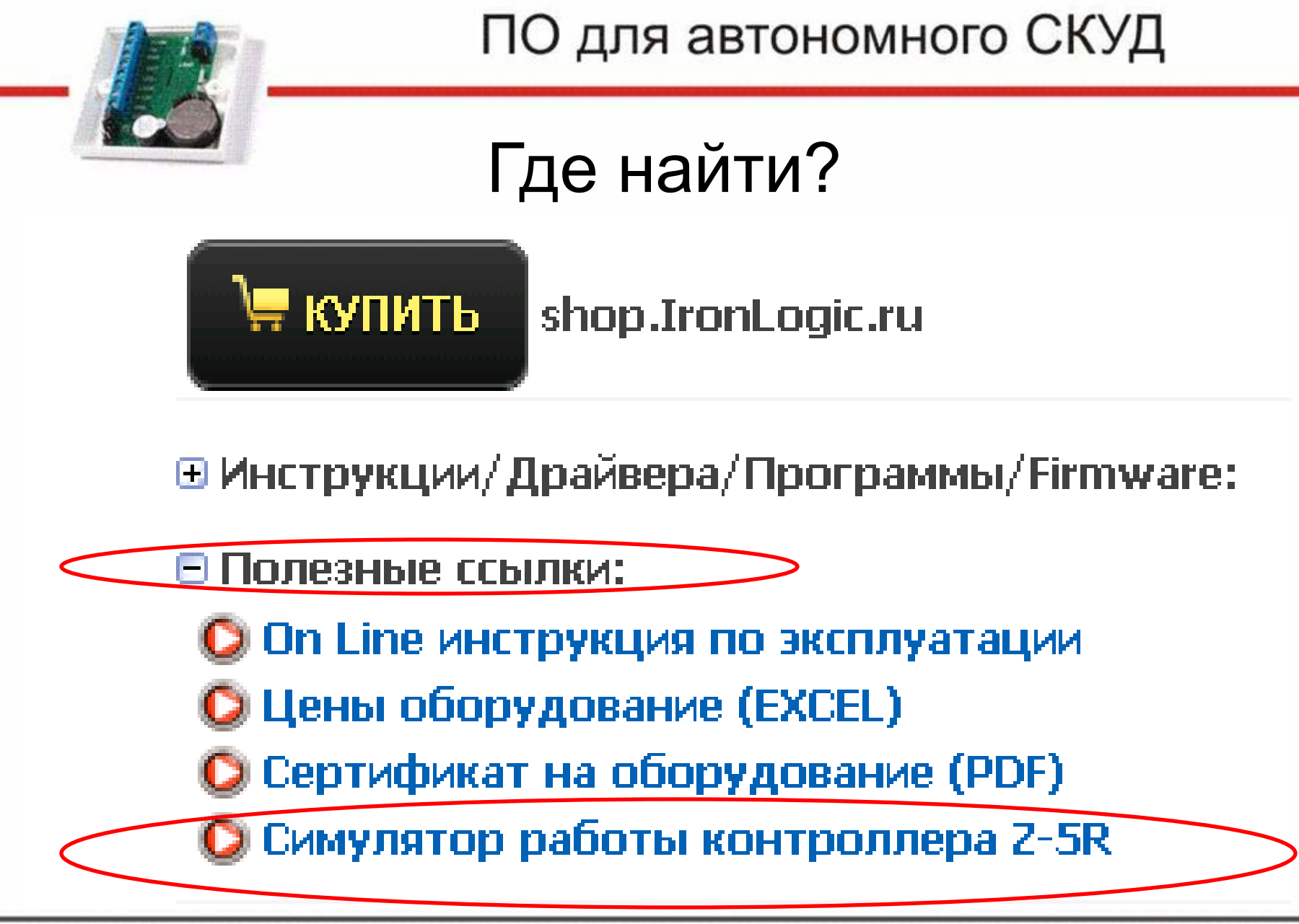

22 декабря 2015 г.

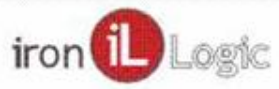

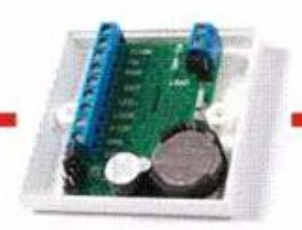

### Зачем нужен?

- 1) Демонстрация работы заказчику
- 2) Демонстрация работы техническому персоналу
- 3) Обучение монтажников
- 4) Удаленная техническая поддержка

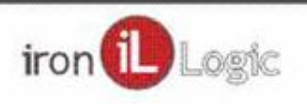

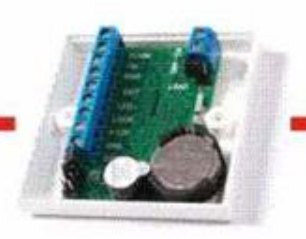

### Что позволяет сделать?

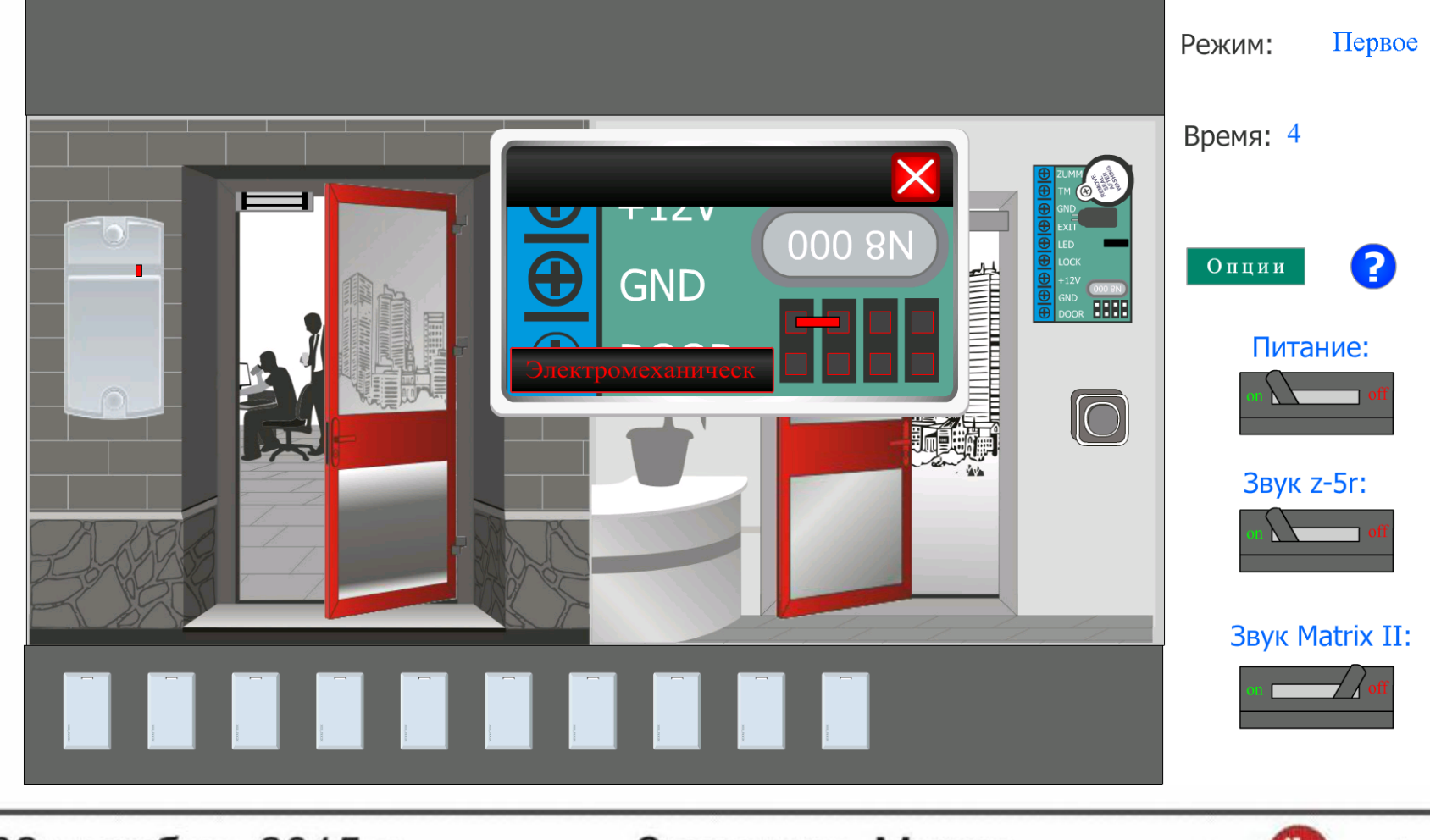

22 декабря 2015 г.

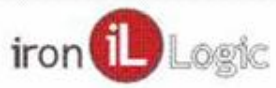

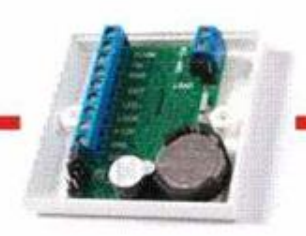

### Что позволяет сделать?

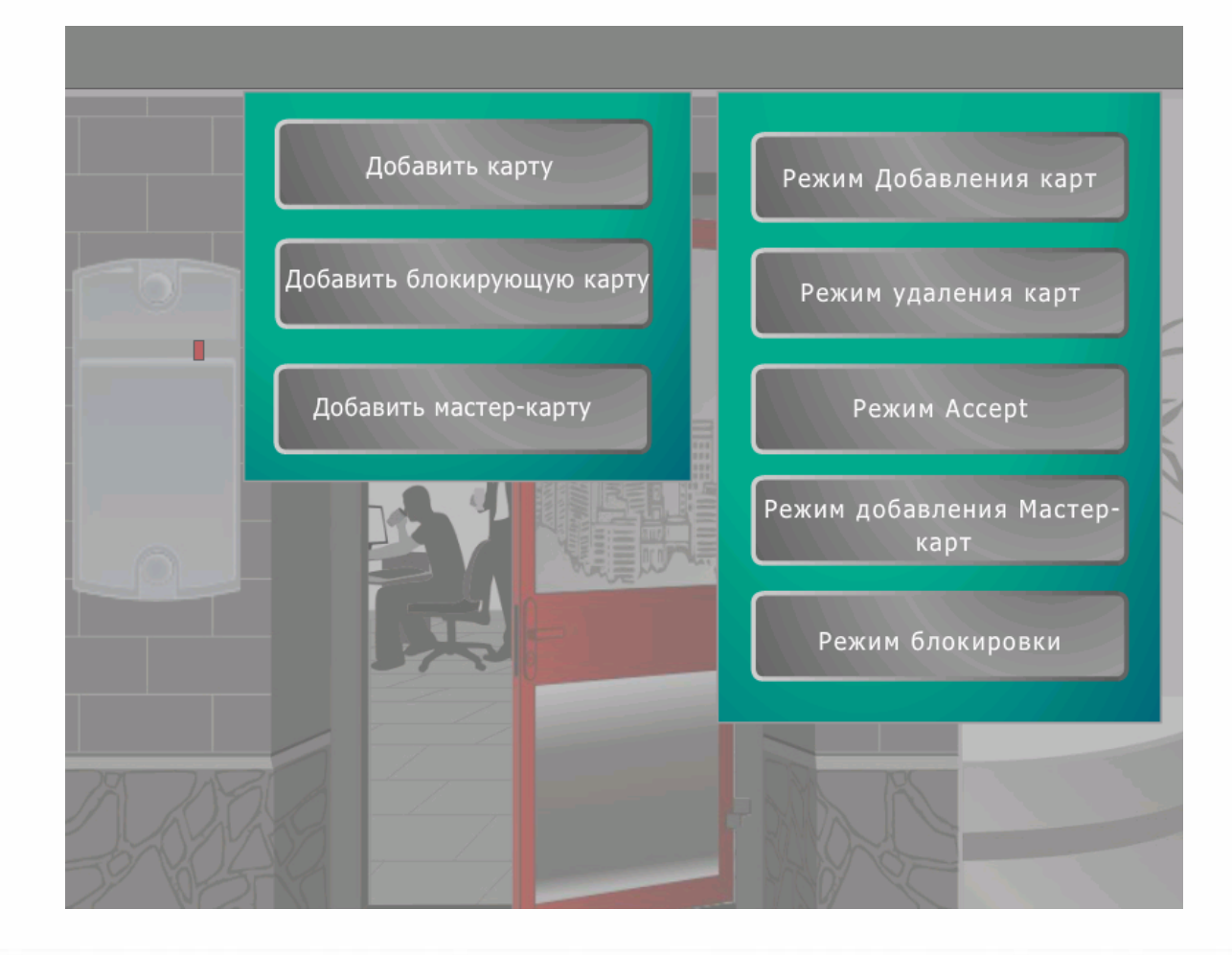

22 декабря 2015 г.

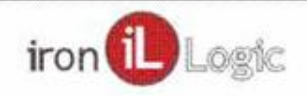

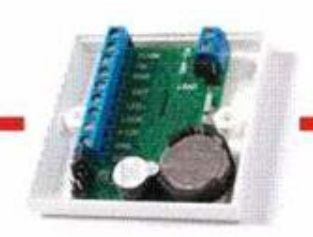

### Что позволяет сделать?

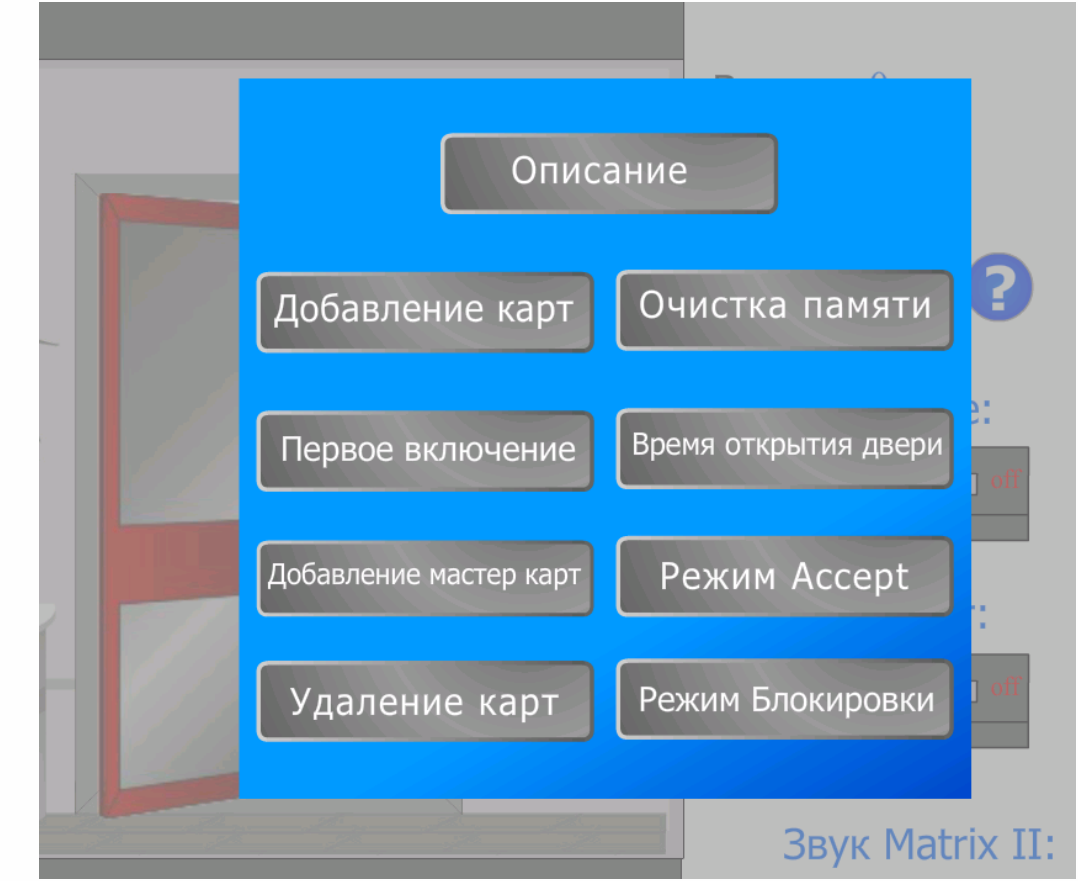

22 декабря 2015 г.

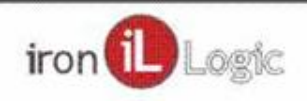

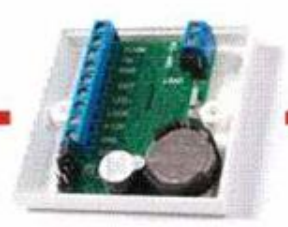

### Создание, редактирование и хранение базы ключей.

**Вамки REID** Программы & SDK Считыватели СКУД Контроллеры СКУД Карточки & Брелки & Браслеты. Адаптеры & Конвертеры Сопутствующие товары

### 1. СИСТЕМЫ КОНТРОЛЯ И УПРАВЛЕНИЯ ДОСТУПОМ

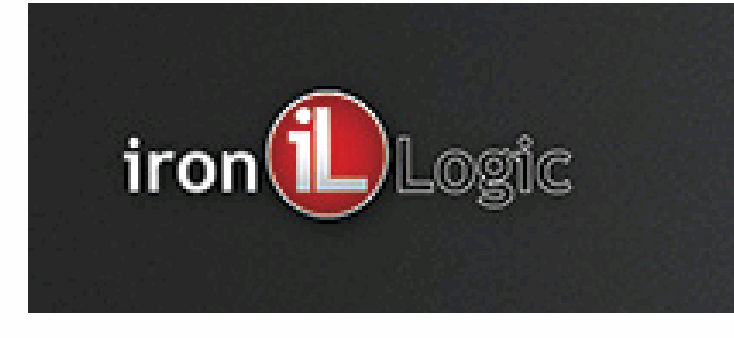

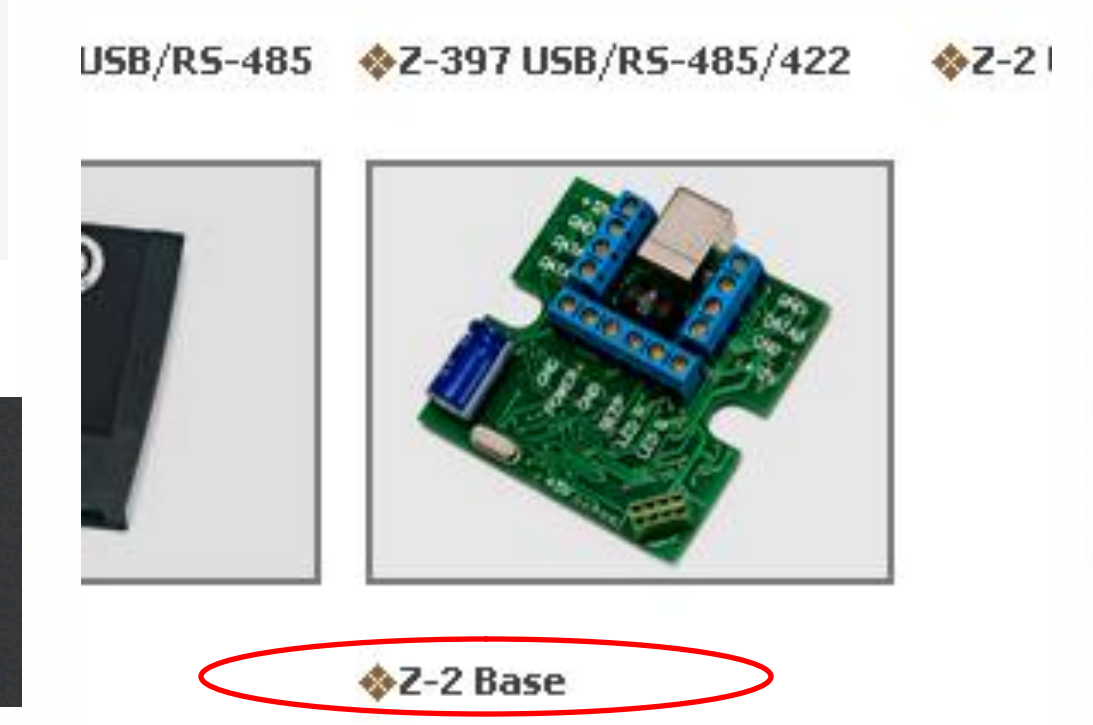

### www.ironlogic.ru

22 декабря 2015 г.

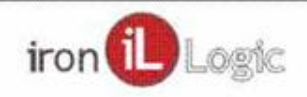

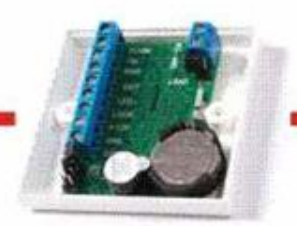

### Создание, редактирование и хранение базы ключей.

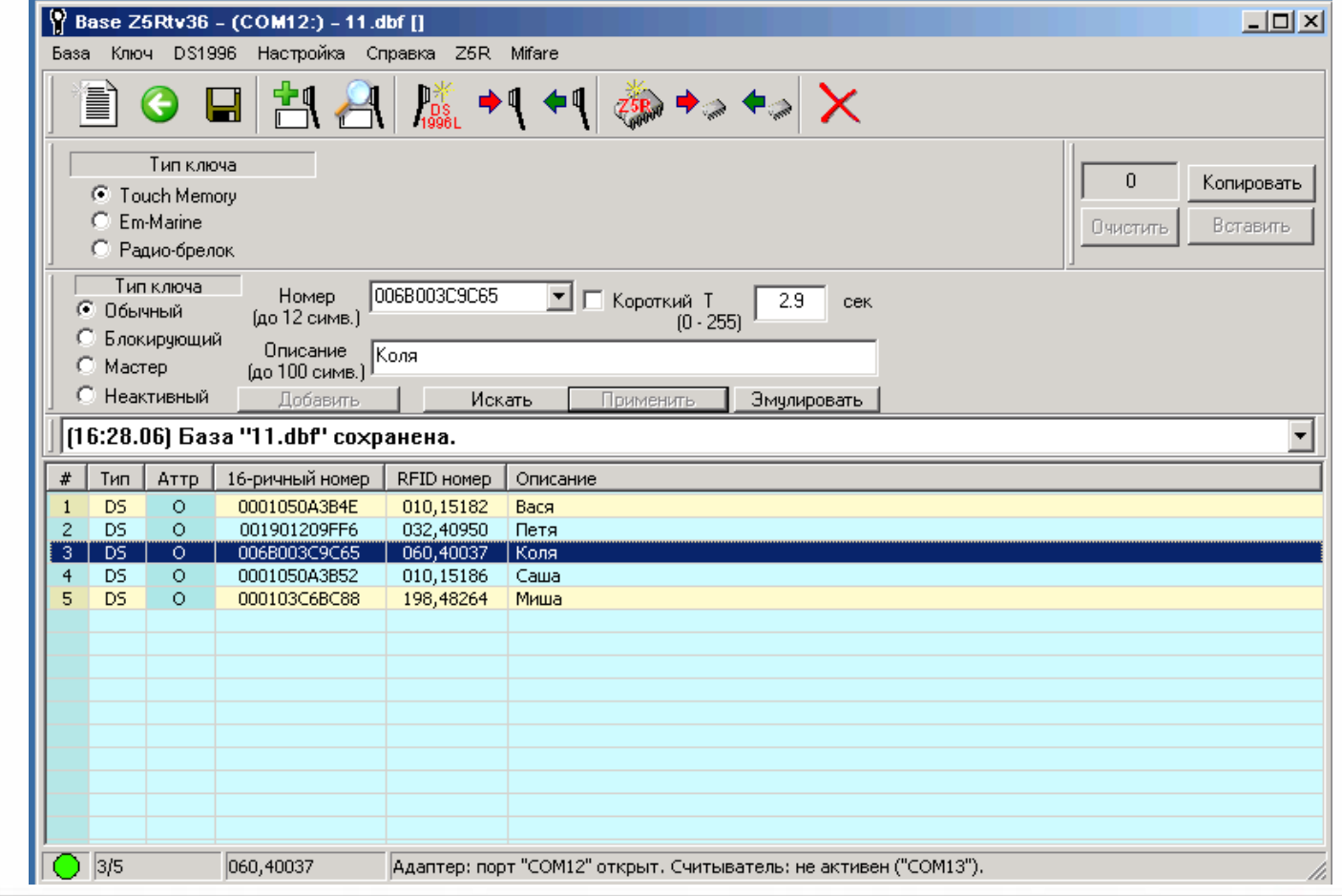

22 декабря 2015 г.

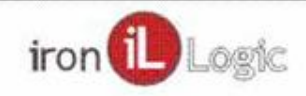

### Экспорт/Импорт базы в Excel

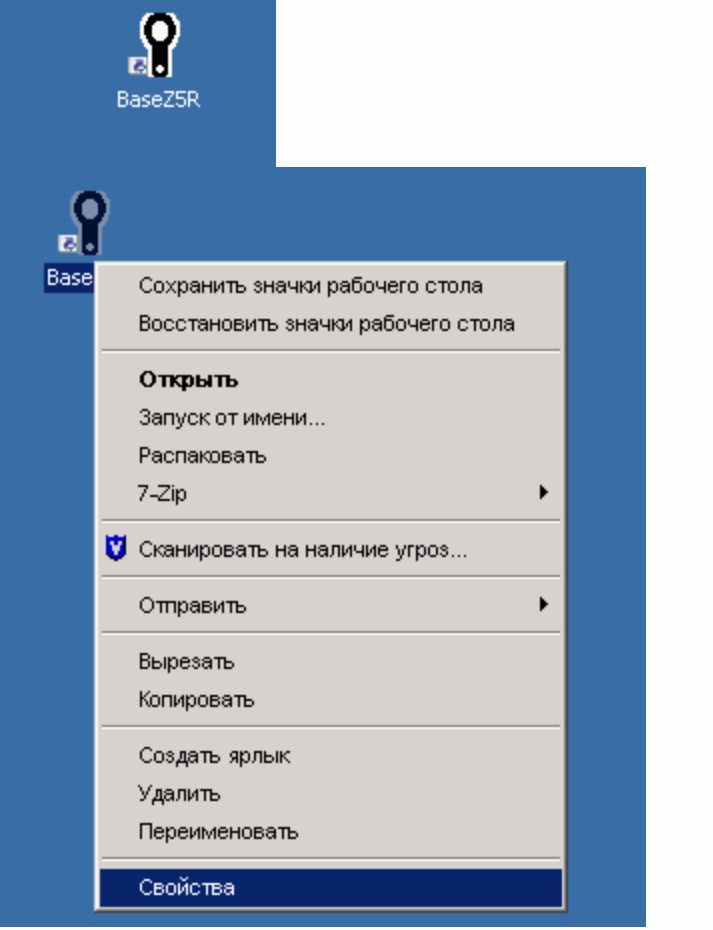

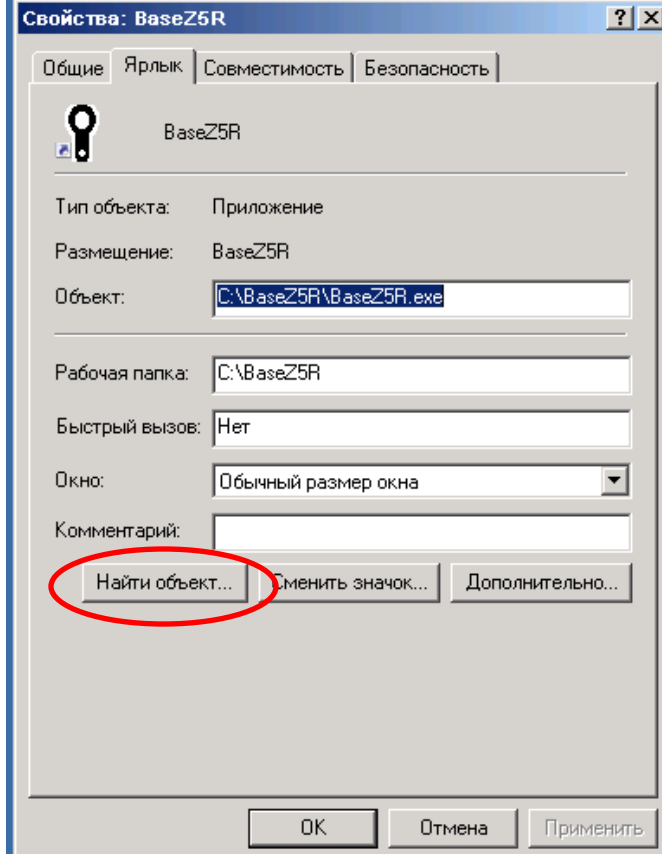

22 декабря 2015 г.

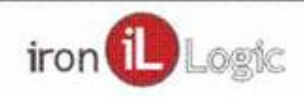

### Экспорт/Импорт базы в Excel

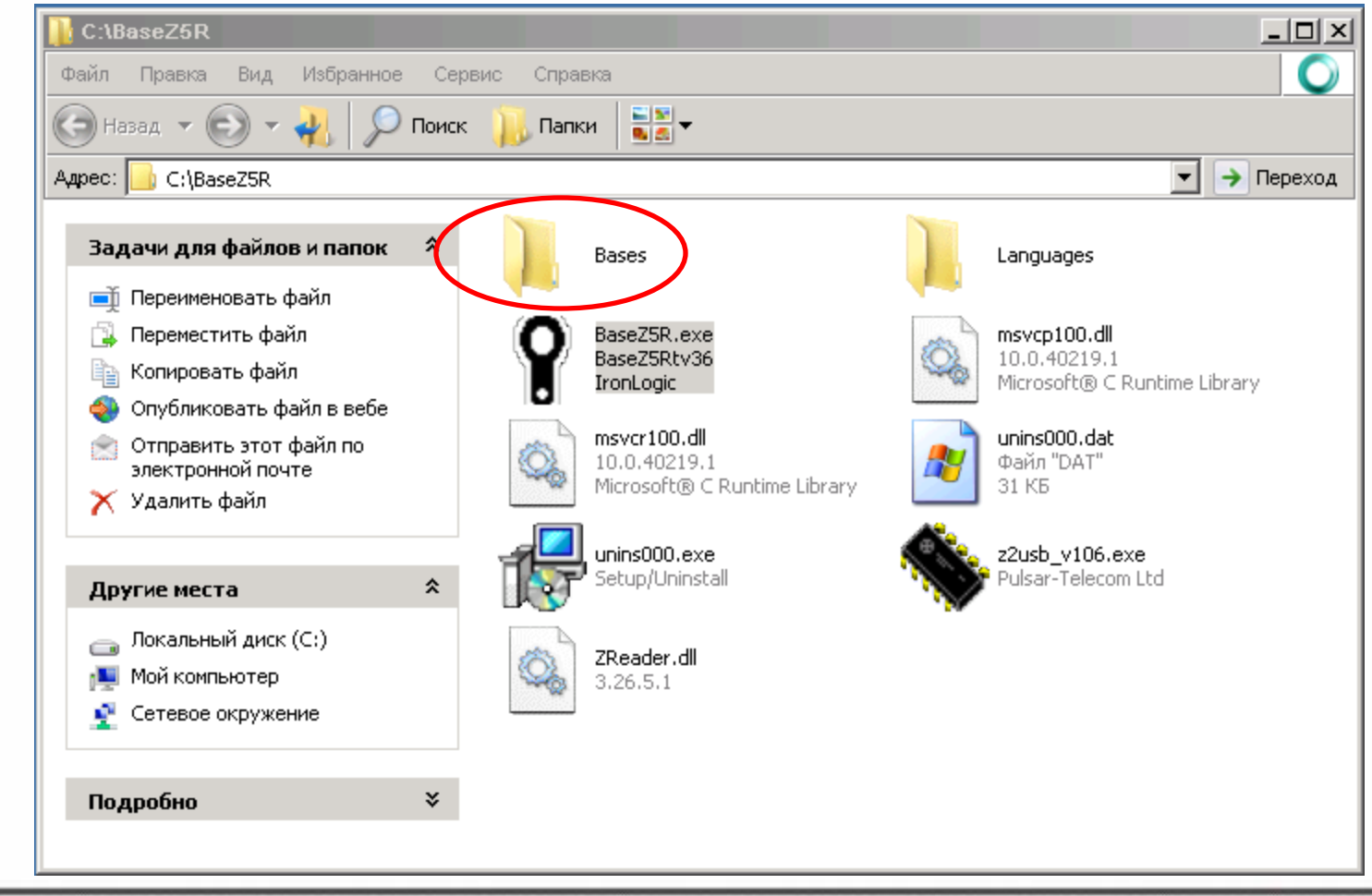

22 декабря 2015 г.

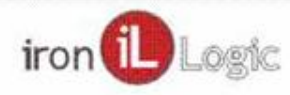

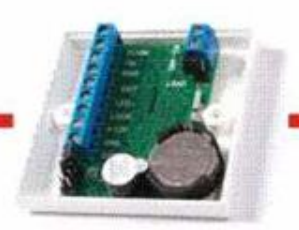

### Экспорт/Импорт базы в Excel

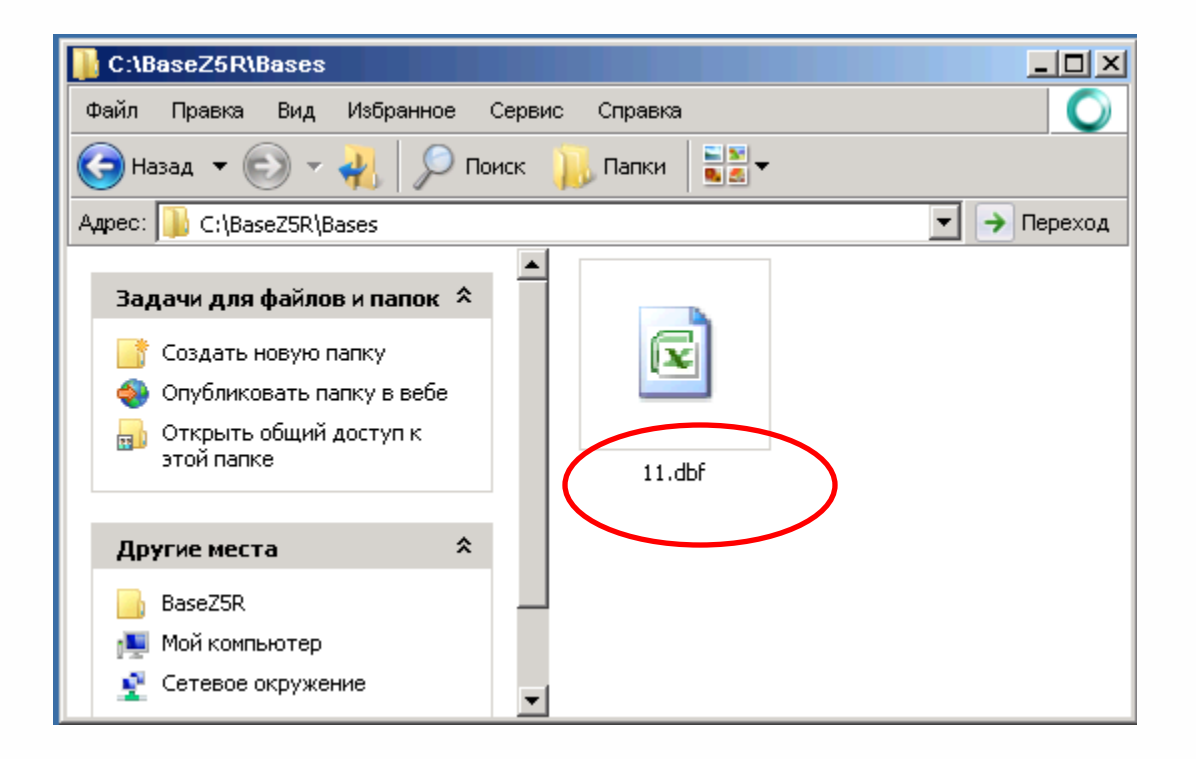

22 декабря 2015 г.

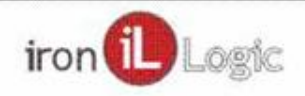

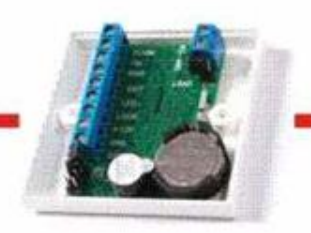

### Экспорт/Импорт базы в Excel

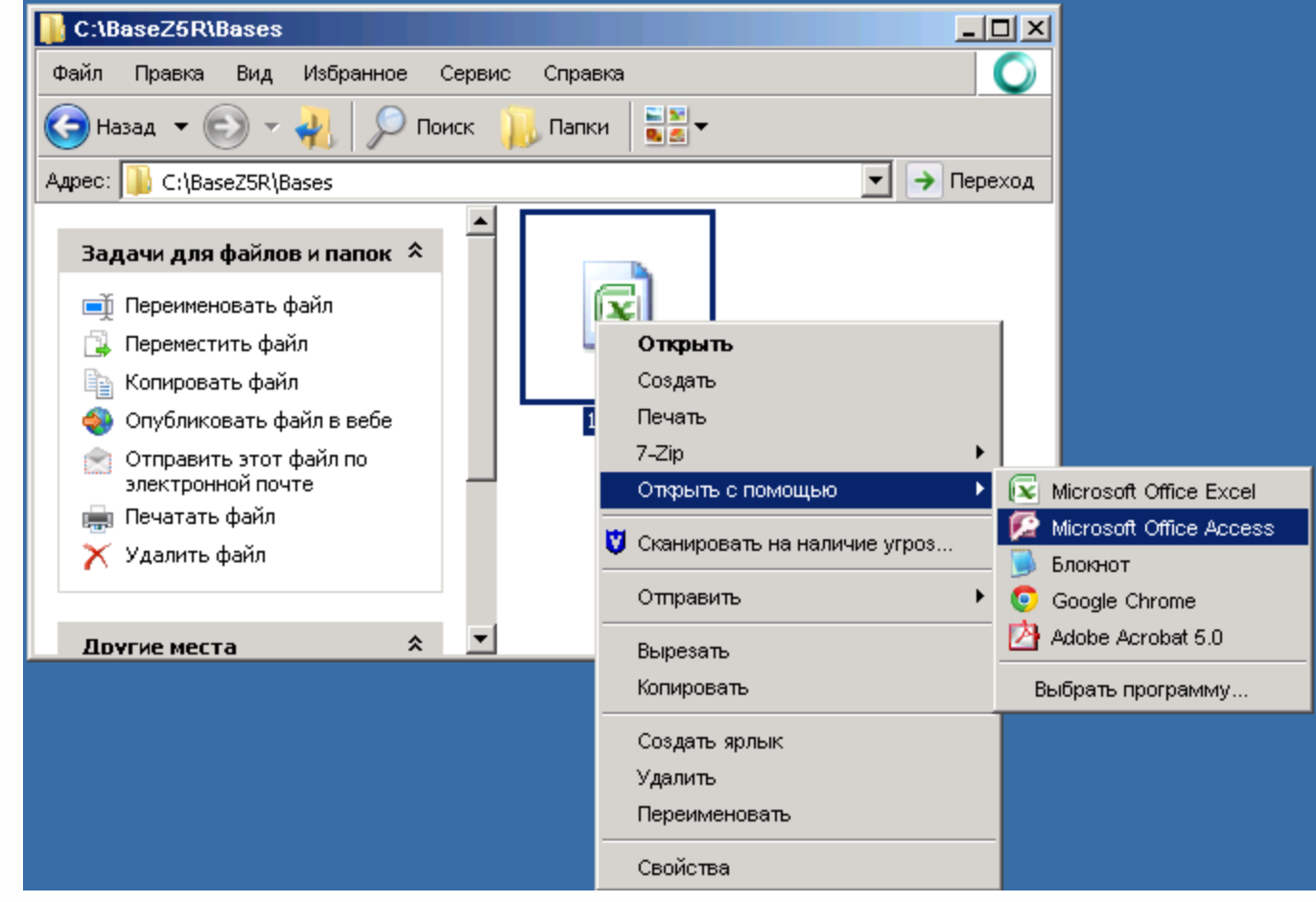

22 декабря 2015 г.

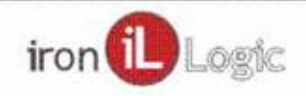

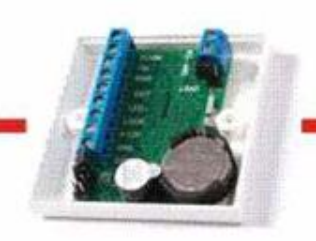

### Экспорт/Импорт базы в Excel

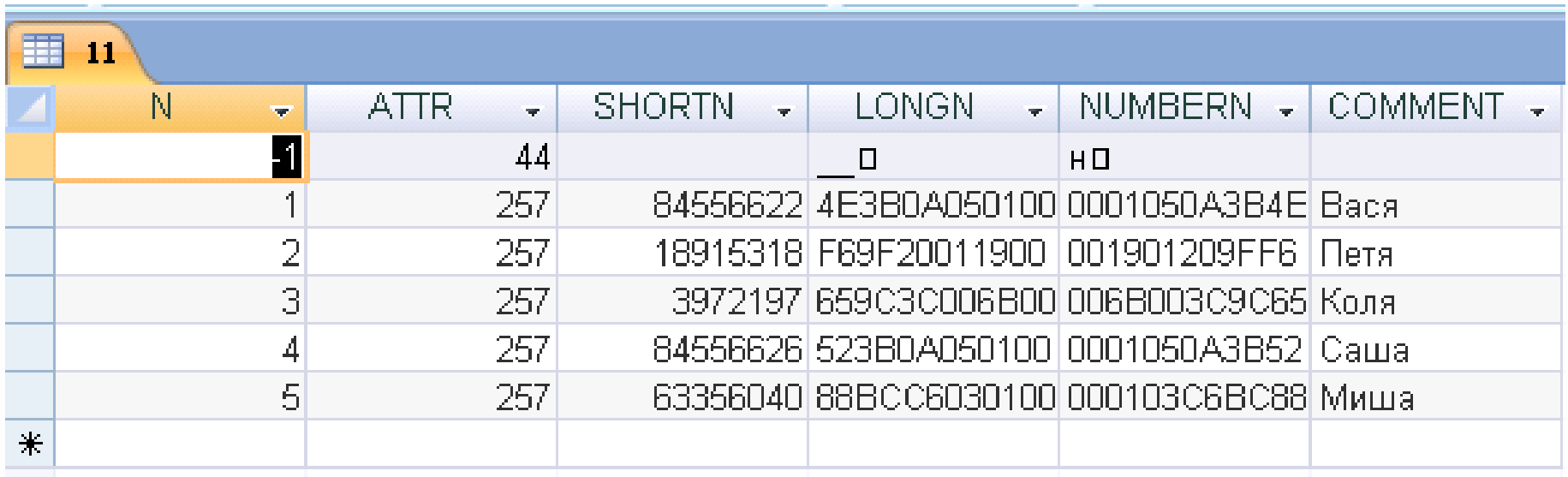

22 декабря 2015 г.

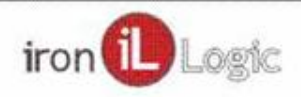

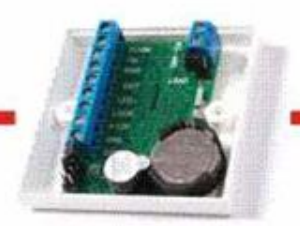

### База ключей на основе списка сотрудников

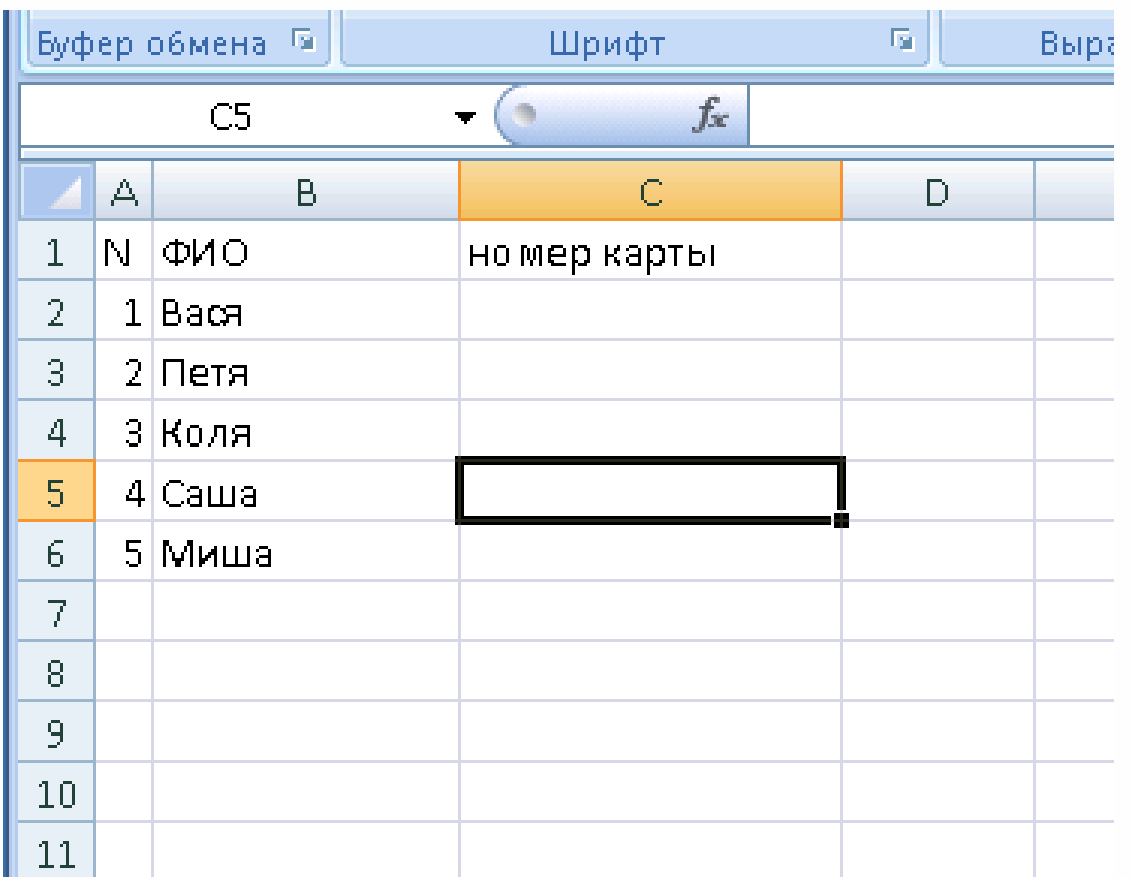

22 декабря 2015 г.

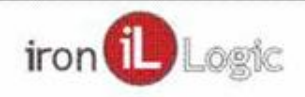

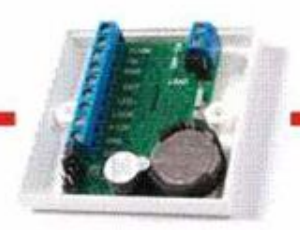

### База ключей на основе списка сотрудников

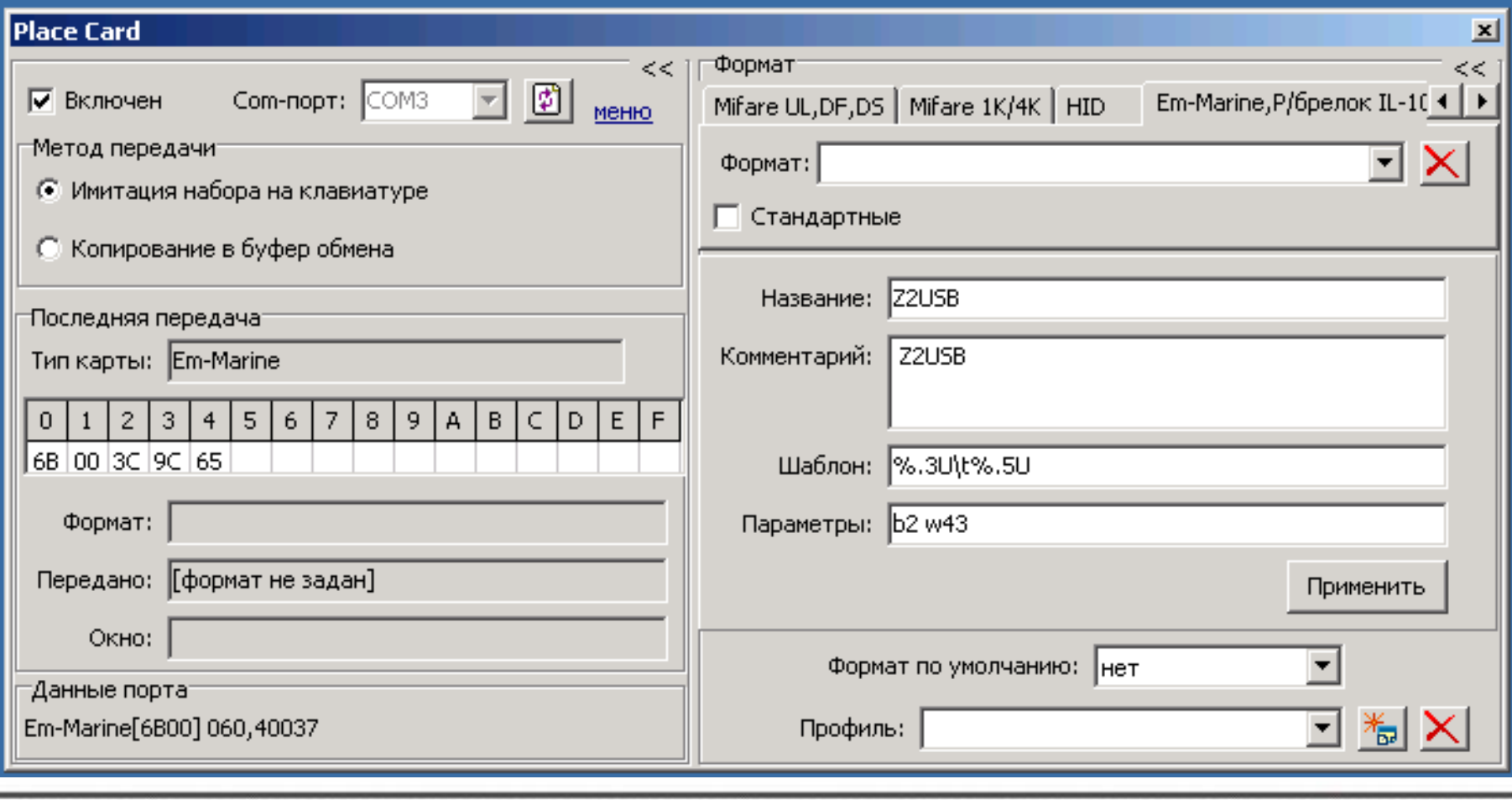

22 декабря 2015 г.

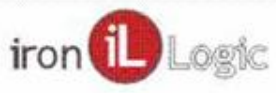

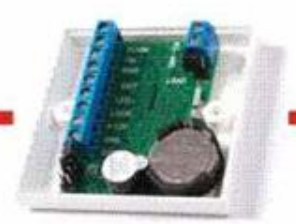

### Создание копий ключей

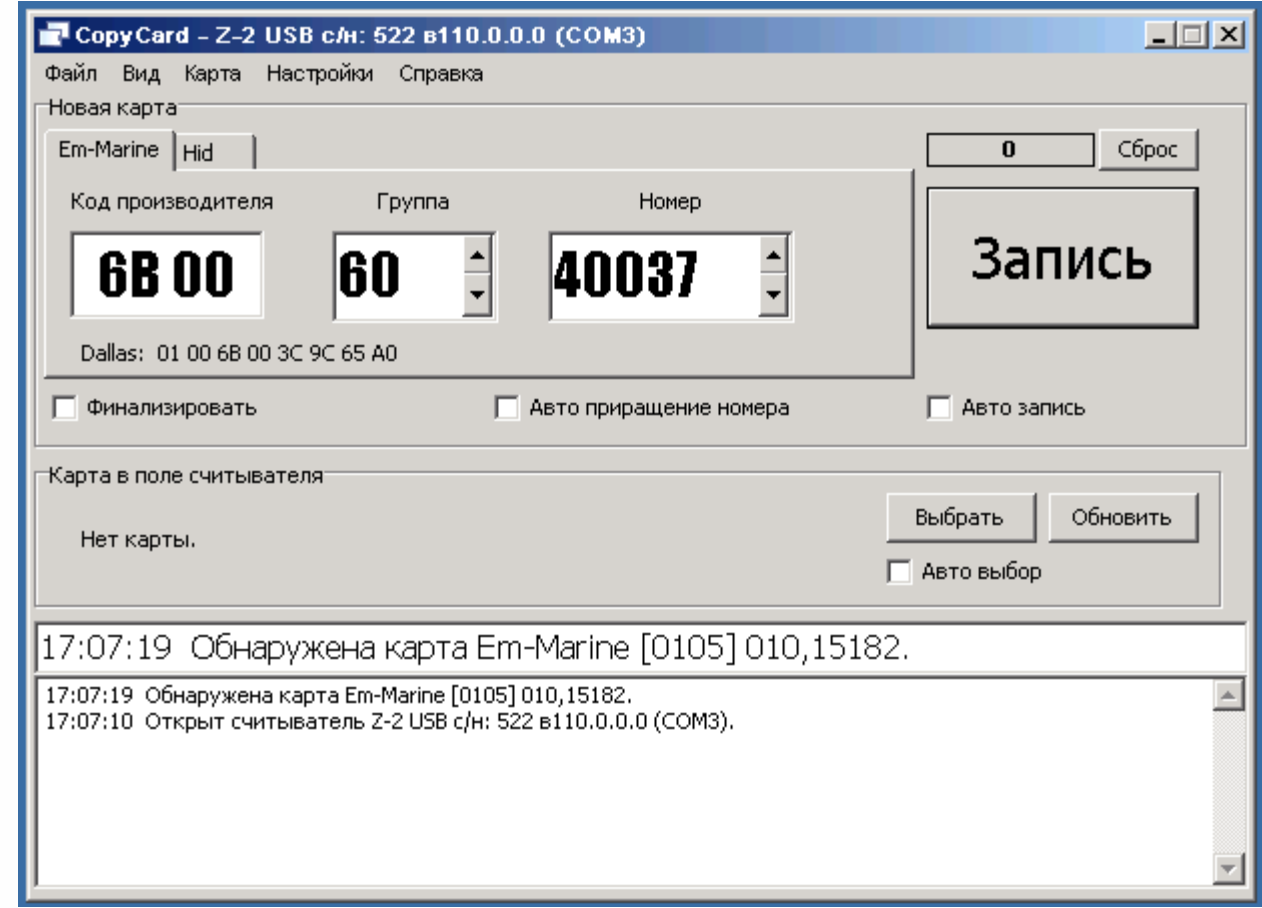

22 декабря 2015 г.

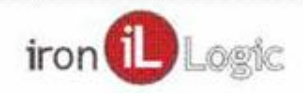

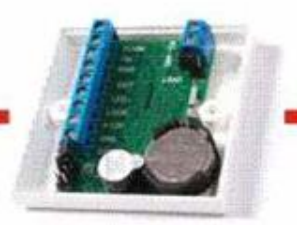

### Автоматизация

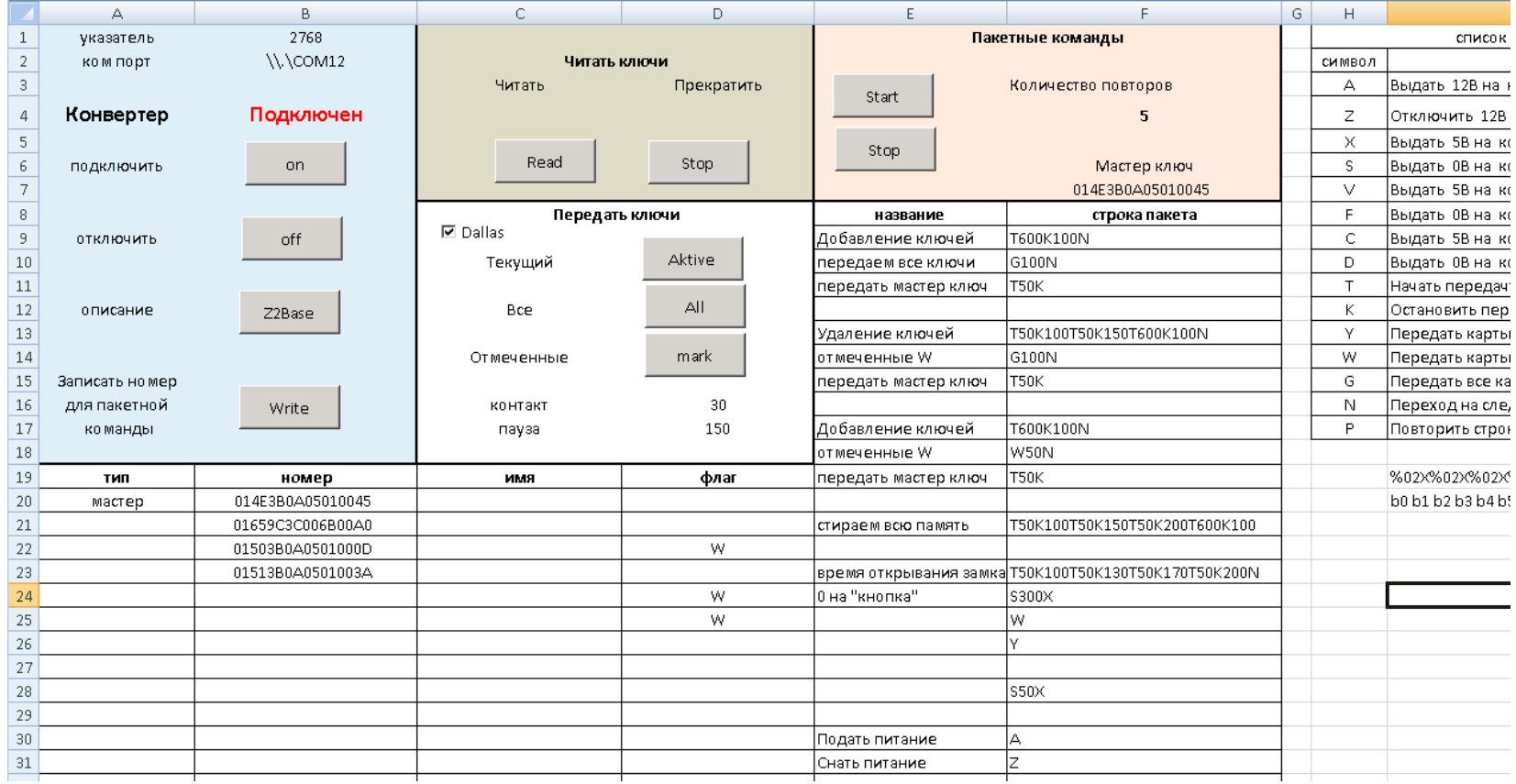

22 декабря 2015 г.

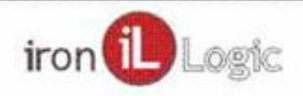